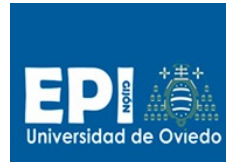

GIITIN – Tecnologías Web

Práctica 2 de Laboratorio - Curso 2013 / 2014

**Fecha de entrega**:

Lunes, 9 de diciembre, antes de las 23:55h. en CV

# Práctica 2. Tecnologías del Servidor

# **Introducción**

En esta práctica el alumnos tendrá que trabajar en el diseño e implementación de un pequeño portal para la **gestión de compras (el dominio del problema será la compra de películas en soporte físico digital)**. La implementación de su funcionalidad se realizará siguiendo los patrones arquitectónicos N-capas y MVC. Con el fin de tener una referencia de la capa de persistencia y tomarla como guía en el diseño de formularios y opciones de menú así como para el de la propia implementación de la lógica de negocio, se proporciona el esquema de una base de datos que debe mantenerse.

Las tecnologías que el alumno debe emplear en las diferentes capas para la realización de esta práctica serán:

- Vista: HTML5/CSS/Javascript.
- MVC: JSF 2.2 empleando templates y snippets.
- Persistencia: BD Hypersonic.

# **Especificación de la aplicación**

Esta aplicación permitirá el acceso a tres tipos de rol diferenciados, descritos a continuación: público, cliente registrado y administrador. La funcionalidad detallada de cada uno de ellos se detalla más adelante.

# **Roles de usuario**

### **Usuario "Público"**

Rol de usuario que puede acceder a la aplicación con el objetivo de ver los productos disponibles así como su información. Podrá realizar un pedido añadiendo, modificando y eliminado productos de la cesta de la compra, pero no podrá confirmar el pedido. Para confirmar el pedido deberá identificarse en el sistema, pasando al rol de usuario "cliente". Para identificarse es necesario estar registrado; si no lo ha hecho en el registro ha de proporcionar los datos de usuario y personales, manteniendo el pedido creado en modo "público". Las funcionalidades de este rol son:

- 1. Listar las películas disponibles
- 2. Obtener información de cada película
- 3. Visualizar las carátulas de cada película
- 4. Realizar pedidos (sin confirmarlos)
- 5. Registrarse en el sistema para confirmar pedidos

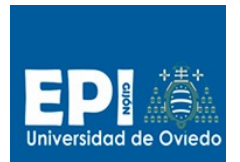

GIITIN – Tecnologías Web

Práctica 2 de Laboratorio - Curso 2013 / 2014

#### **Fecha de entrega**:

Lunes, 9 de diciembre, antes de las 23:55h. en CV

### **Usuario "Cliente"**

Rol de usuario que una vez que se ha identificado en el sistema, tendrá las mismas opciones que el usuario público además de: poder confirmar el pedido que contenga la cesta de la compra, visualizar y modificar sus datos de usuario y personales, y obtener un listado de todos sus pedidos. Las funcionalidades de este rol son:

- 1. Identificarse en el sistema
- 2. Visualizar y modificar sus datos de usuario y personales
- 3. Listar las películas disponibles
- 4. Obtener información de cada película
- 5. Visualizar las carátulas de cada película
- 6. Realizar pedidos (sin confirmarlos)
- 7. Confirmar pedidos
- 8. Listar sus pedidos confirmados

### **Usuario "Administrador"**

Rol de usuario que debe autentificarse como administrador para acceder a todas sus opciones. El sistema le permitirá realizar una gestión de productos (altas, bajas, modificaciones y listado), gestión de pedidos de clientes (sólo listado), gestión de usuarios (sólo listado), cargar productos de forma remota desde un servicio web, y reiniciar la base de datos. Las funcionalidades de este rol son:

- 1. Identificarse en el sistema
- 2. Gestionar productos (CRUD)
- 3. Listar todos los pedidos
- 4. Listar usuarios
- 5. Cargar productos de forma remota
- 6. Reinicio de la base de datos

### **Funcionalidad detallada**

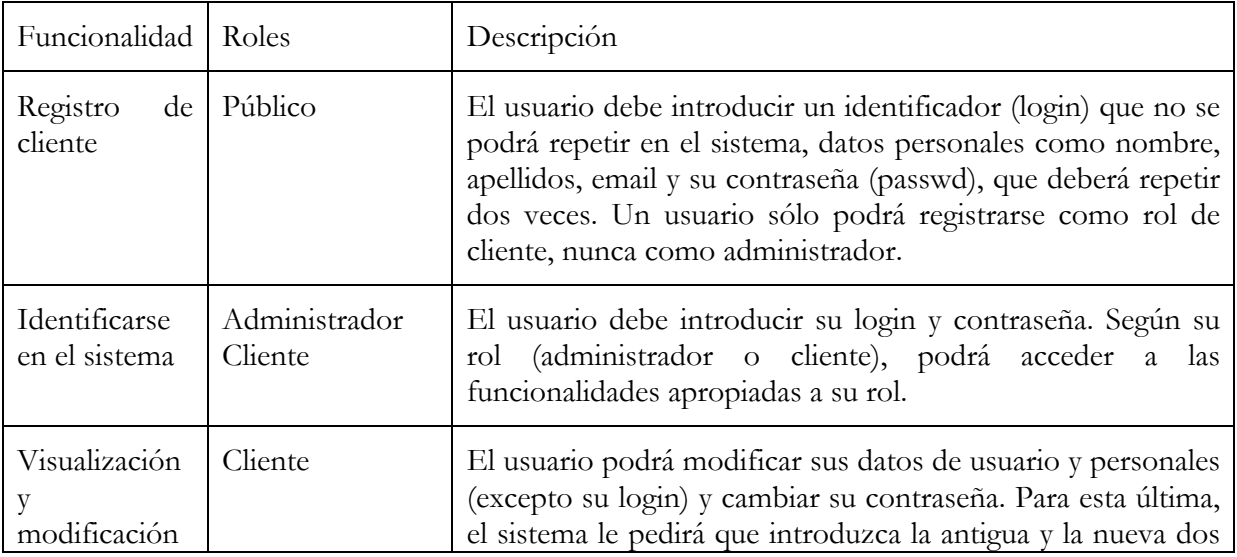

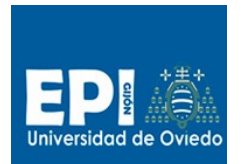

GIITIN – Tecnologías Web

Práctica 2 de Laboratorio - Curso 2013 / 2014

#### **Fecha de entrega**:

Lunes, 9 de diciembre, antes de las 23:55h. en CV

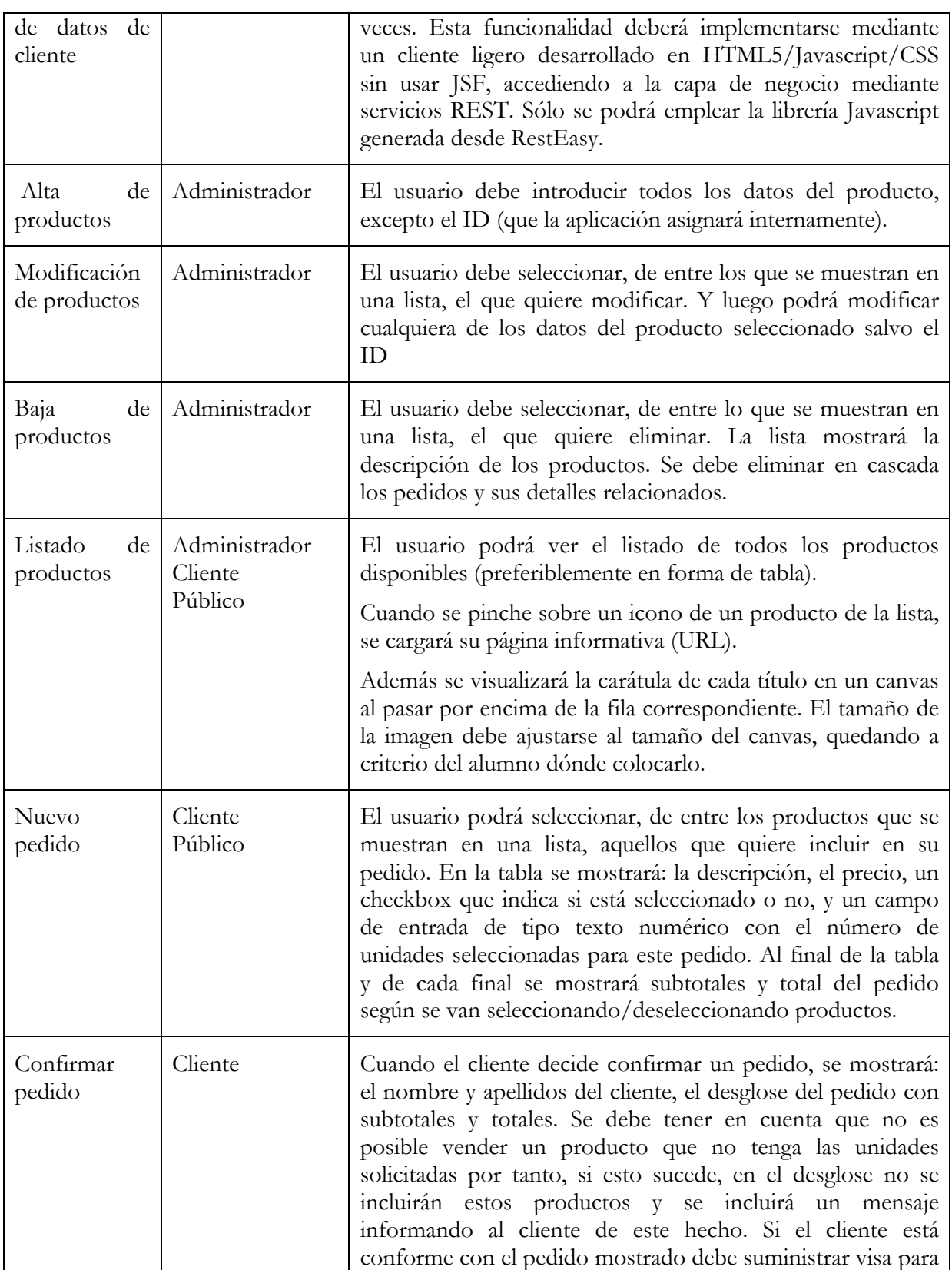

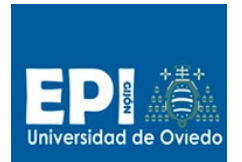

GIITIN – Tecnologías Web

Práctica 2 de Laboratorio - Curso 2013 / 2014

#### **Fecha de entrega**:

Lunes, 9 de diciembre, antes de las 23:55h. en CV

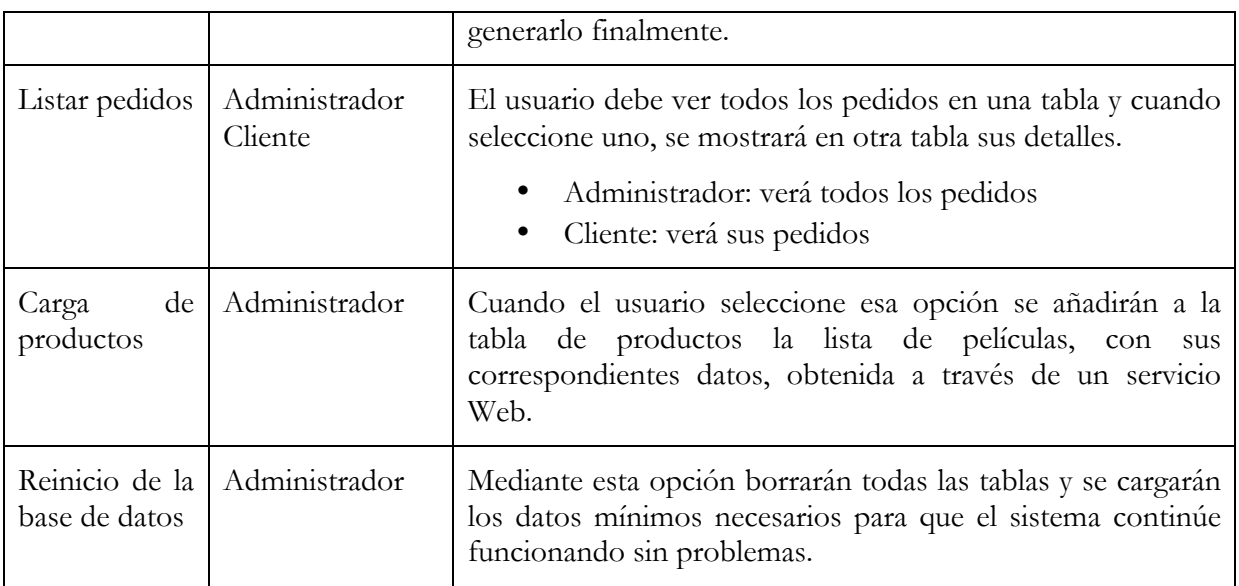

### **Carga de productos de forma remota (Servicio Web)**

Se ha dejado disponible un servicio web en la dirección:

http://di002.edv.uniovi.es/~delacal/tew/practica02/servicio.php

Se puede ejecutar directamente desde el navegador para analizar el formato que retorna. Cabe destacar los siguientes campos que serán usados en la práctica:

- OriginalTitle: Título original.
- Year. Año de estreno.
- Category: Categoría.
- URL: Enlace a una web sobre películas.
- Picture: Enlace a una imagen de la carátula de la película.
- Precio: Precio del título.

# **LOPD**

Deberán incorporarse en aquellos formularios que así lo requieran, las solicitudes de autorización al usuario (mediante checkboxes) para la incorporación de datos sensibles al registro de datos de nuestra empresa.

# **Seguridad**

Deberán tenerse en cuenta los siguientes aspectos de seguridad:

- Emplear la técnica de autentificación más adecuada a este contexto.
- Se recomienda el uso de un URL inicial diferente para cada rol.

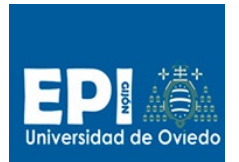

GIITIN – Tecnologías Web

Práctica 2 de Laboratorio - Curso 2013 / 2014

### **Fecha de entrega**:

Lunes, 9 de diciembre, antes de las 23:55h. en CV

# **Arquitectura**

La aplicación deberá estar diseñada siguiente un patrón arquitectónico de N-Capas similar al visto en la asignatura. Tanto las capas de negocio como persistencia deberán emplear el patrón Facade implementado mediante interfaces Java. Por otro lado se deberá emplear el patrón Factory en la capa de Infraestructura para desacoplar la instanciación de los objetos que representen las capas de negocio y persistencia.

# **Presentación**

.

Deberán emplearse los siguientes recursos JSF como mínimo:

- Managed Beans (Anotarlos y además incluirlos en faces-config.xml)
- Reglas de navegación (faces-config.xml)
- Internacionalización (i18n) en dos idiomas de todos los textos posibles.
- Ajaxificación de aquellas pantallas/formularios donde sea oportuno.
- Uso del método de validación adecuado en formularios.
- Empleo coherente de plantillas y snippets en orden a reducir la duplicidad de código JSF.

### **Estructura de las páginas**

Todas las páginas deben estar estructuradas según el siguiente esquema:

- Cabecera (<header>)
- Menú ( $\langle$ nav $\rangle$ )
- Cuerpo (<article>, <section>)
- Panel informativo  $(\leq$ aside $>$ )
- Pie (<footer>)

### **Hojas de estilos: CSS3**

Es necesario incluir al menos dos hojas de estilos:

- Estilos de los elementos generales.
- Estilos correspondientes al menú.

### **Persistencia**

Las entidades que debe tener la base de datos son:

- Usuarios: Tabla con la información de los usuarios que acceden al portal. Campos: Login (cadena, PK), Passwd(cadena, not null), Rol (cadena, not null), ID\_InfoUsuario (numérico, FK).
- InfoUsuarios: Tabla con los datos personales de los clientes registrados. Campos: ID (numérico, PK), Nombre (cadena, not null), Apellidos (cadena, not null), email (cadena).

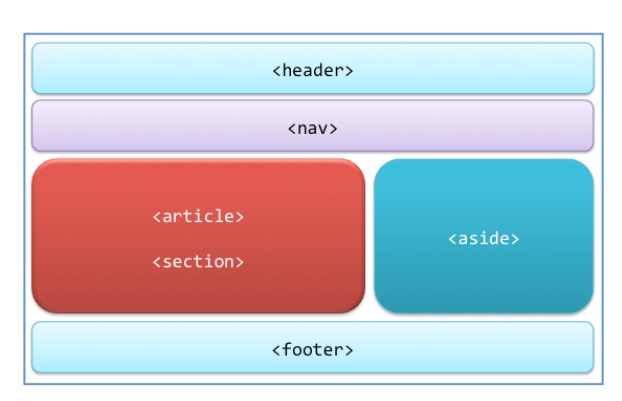

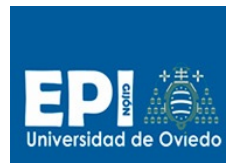

GIITIN – Tecnologías Web

Práctica 2 de Laboratorio - Curso 2013 / 2014

#### **Fecha de entrega**:

Lunes, 9 de diciembre, antes de las 23:55h. en CV

- Productos: Tabla con la información de los productos que se ofrecen a la venta. Campos: ID (numérico/entero, PK), Categoria (cadena, not null), Titulo (cadena, not null), Año (numérico/entero, not null), Precio (numérico/entero, not null), Imagen (cadena), Info (cadena).
- Pedidos: Tabla con la información de los pedidos que se hacen por internet. Campos: ID (numérico/entero, PK), ID\_Usuario (ID\_User, FK, not null), Numero VISA (cadena, not null).
- Detalle: Tabla con los detalles de pedidos. Campos: ID (numérico/entero, PK), Id\_Pedido (numérico/entero, FK, not null), Id\_Producto (numérico/entero, FK, not null), unidades (numérico/entero, not null).

La base de datos deberá gestionarse mediante el SGBD Hypersonic de JBoss, y por lo tanto la creación y carga de datos se realizará a través del archivo LocalDB.script de la carpeta "data" del proyecto.

La base de datos se entregará con cierta cantidad de datos de partida disponibles para el usuario final:

- Varios usuarios: 1 administrador y al menos 2 clientes registrados.
- Varias productos, pedidos y detalles: Al menos 3 productos y 2 pedidos con al menos 3 detalles cada uno.

Es obligatorio el empleo del patrón DAO/DTO para el diseño del acceso de la base de datos así como el uso de consultas SQL empleando jdbc. Así mismo, deberá emplearse un patrón Factory para desacoplar el patrón DAO de su forma de obtención.

Se deberán definir como transaccionales aquellos conjuntos de operaciones SQL que así lo requieran en orden a mantener la consistencia en la base de datos.

### **Consideraciones y pesos de la nota**

### **Ponderación de las notas**

La nota final de esta práctica se compone de:

- La evaluación de la práctica entregada en el CV: 70% de la nota final de esta práctica.
- La evaluación del examen práctico: 30% de la nota final de esta práctica.

PracticaTecServidor = 0,70\*PracticaEntregada + 0,30\*ExamenPráctico

La nota final de esta práctica tendrá un peso de 70% sobre la nota final de prácticas de laboratorio.

NotaFinalPrácticasLaboratorio = 0,30\*PracticaTecCliente + 0,70\*PracticaTecServidor

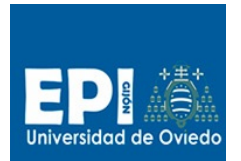

GIITIN – Tecnologías Web

Práctica 2 de Laboratorio - Curso 2013 / 2014

### **Fecha de entrega**:

Lunes, 9 de diciembre, antes de las 23:55h. en CV

## **Entregables**

A continuación se detalla qué debe entregar el alumnos a través del campus virtual:

**fichero.zip** con el proyecto completo y la memoria.

- o El nombre del fichero debe ser: XXPractica2, donde XX será apellidos y nombre de uno de los integrantes del grupo, sin espacios en blanco ni acentos, y en minúsculas.
- o El nombre del proyecto Eclipse debe ser igual que el nombre del fichero.
- o El proyecto deberá incluir la carpeta data con la base de datos cargada (localDB.script).
- o La memoria será un documento pdf de un máximo de 3 hojas, donde se explique la estructura empleada así como aquellas decisiones de implementación relevantes.